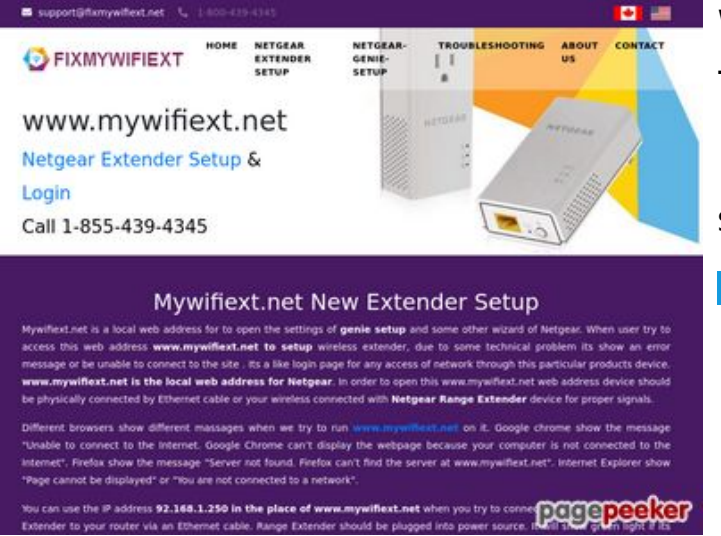

### **Webbplats analys fixmywifiext.net**

Genereras på November 09 2019 14:33 PM

**Ställningen är 65/100**

#### **SEO Innehåll**

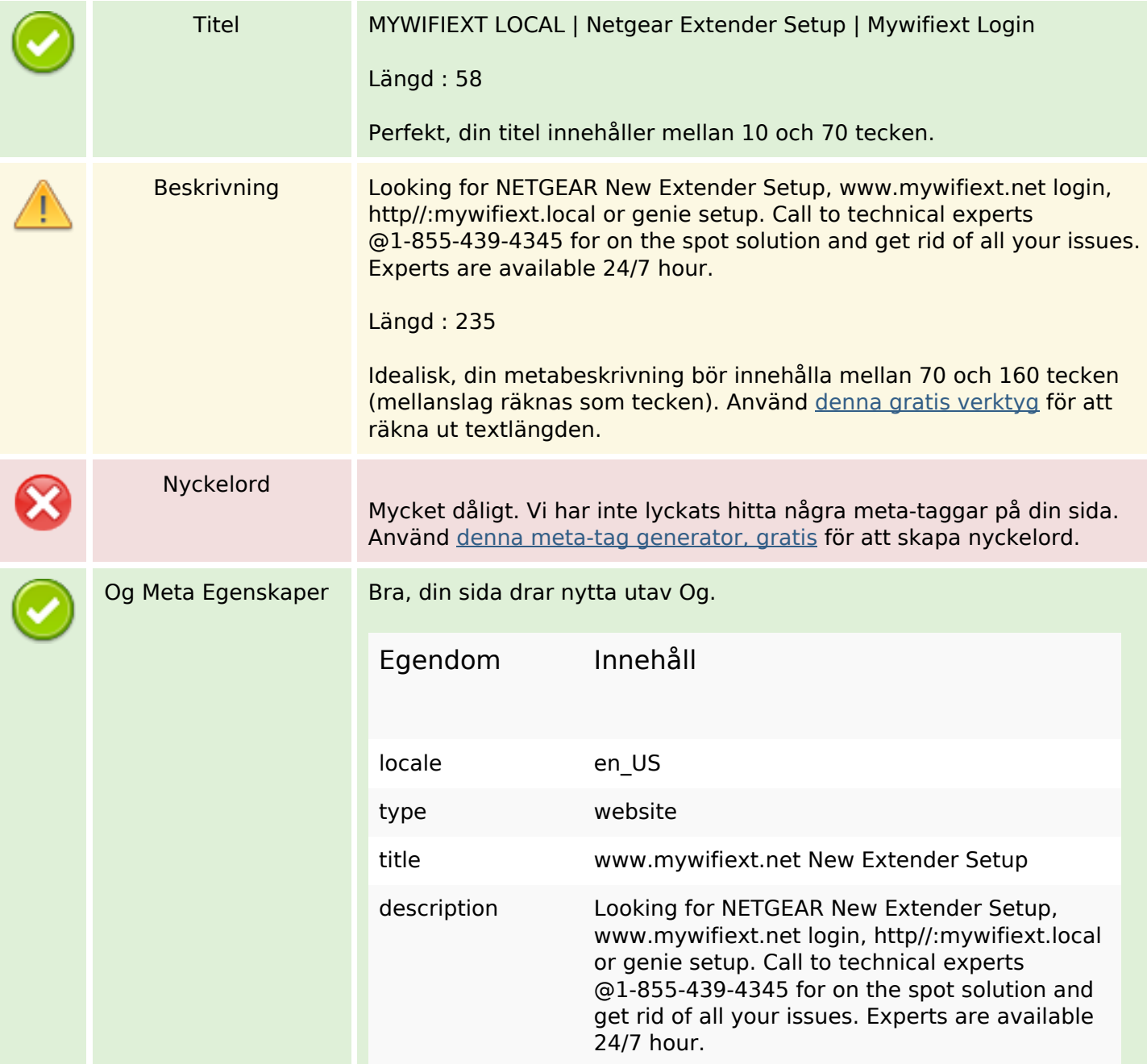

## **SEO Innehåll**

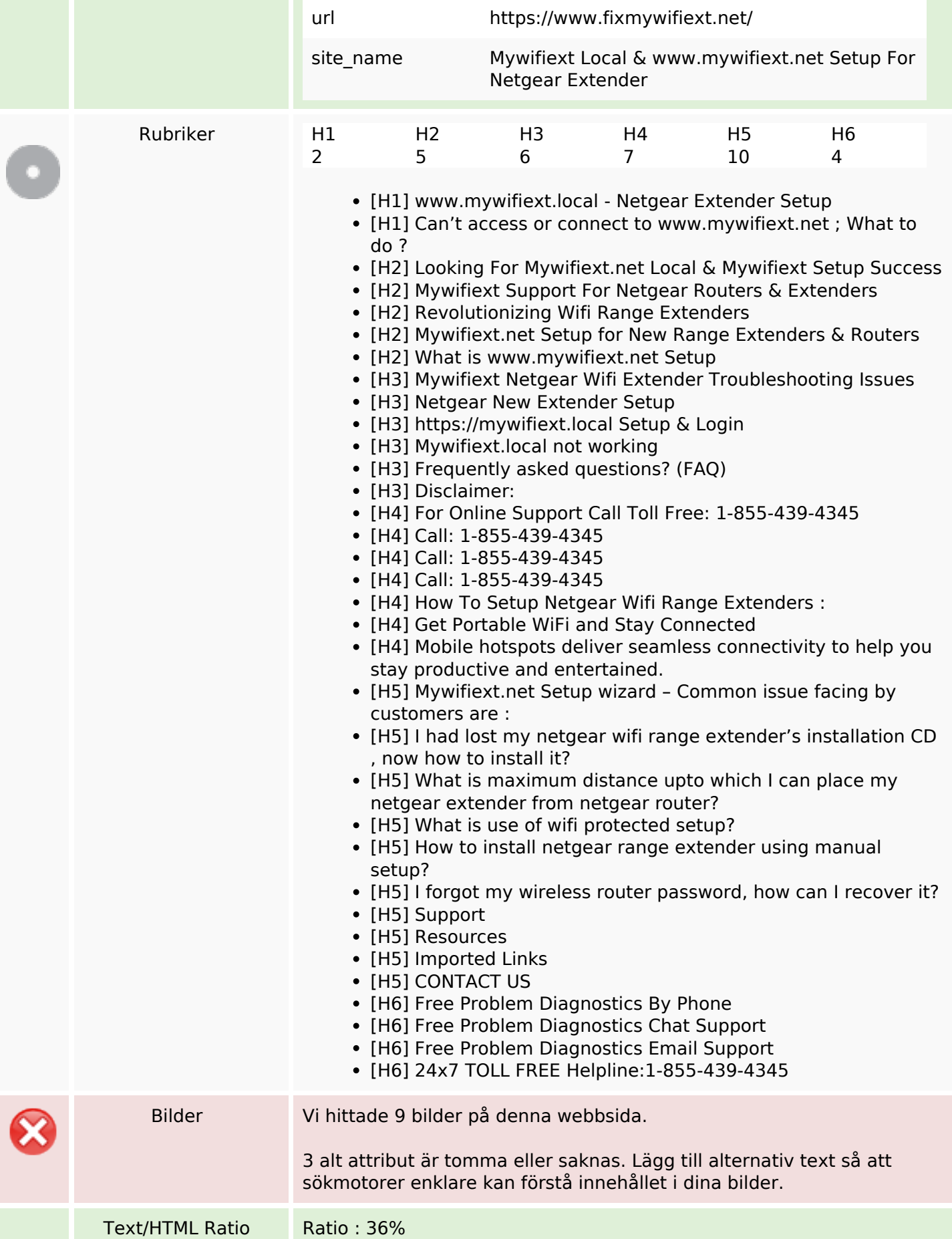

# **SEO Innehåll**

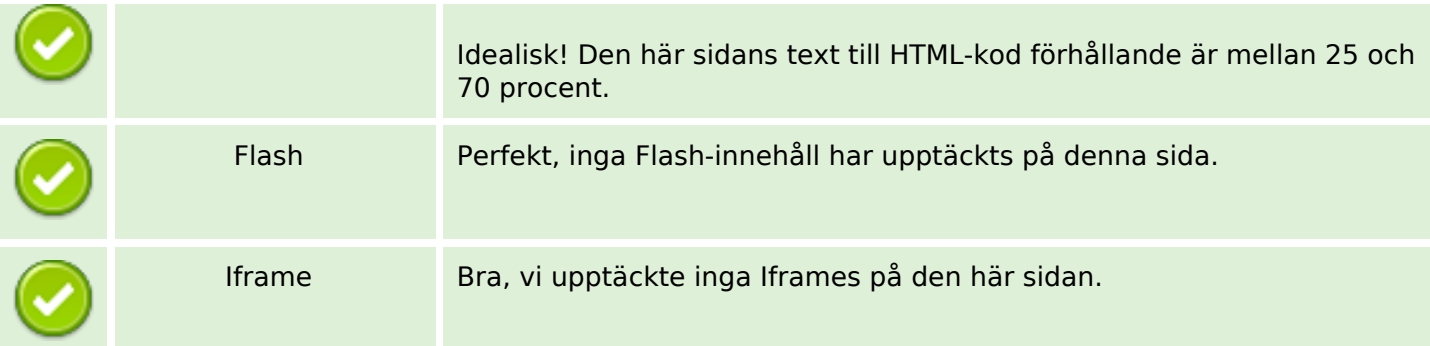

## **SEO Länkar**

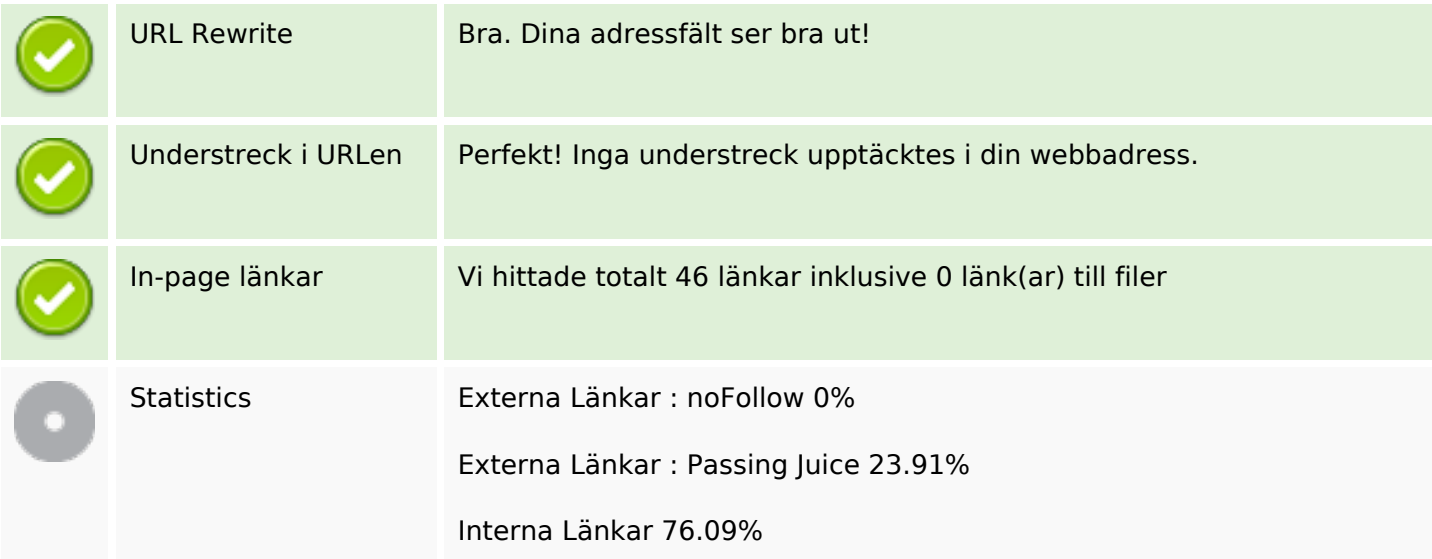

# **In-page länkar**

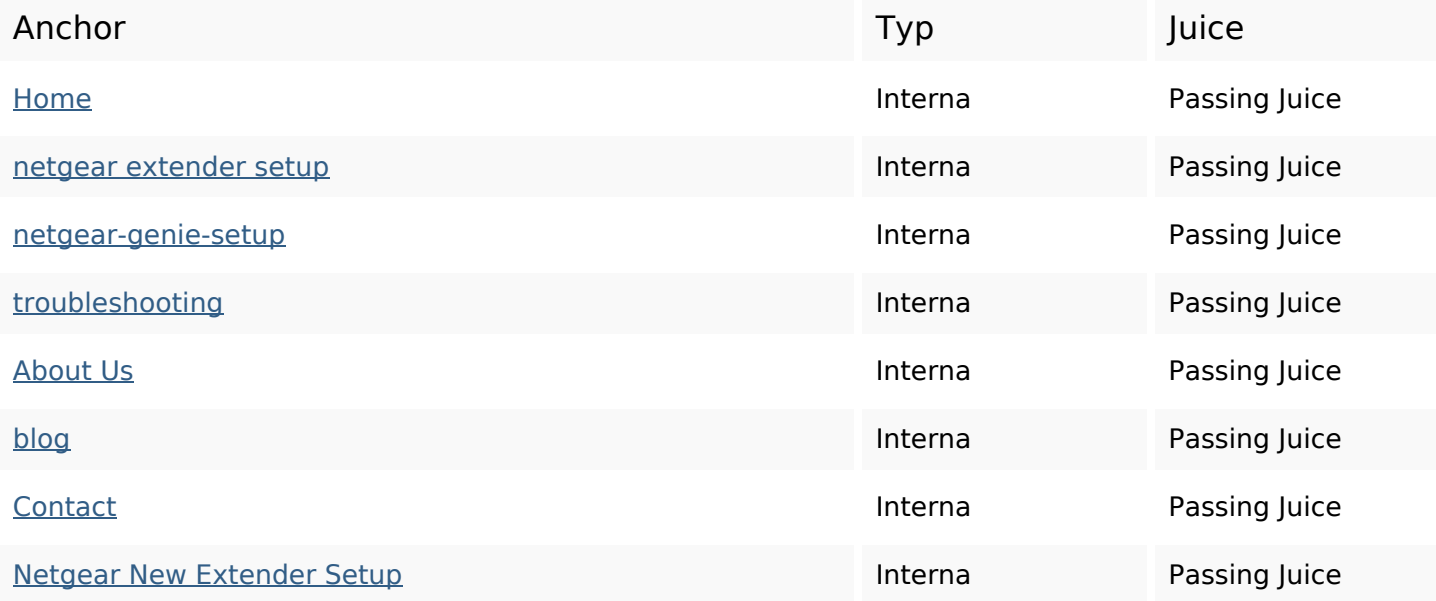

# **In-page länkar**

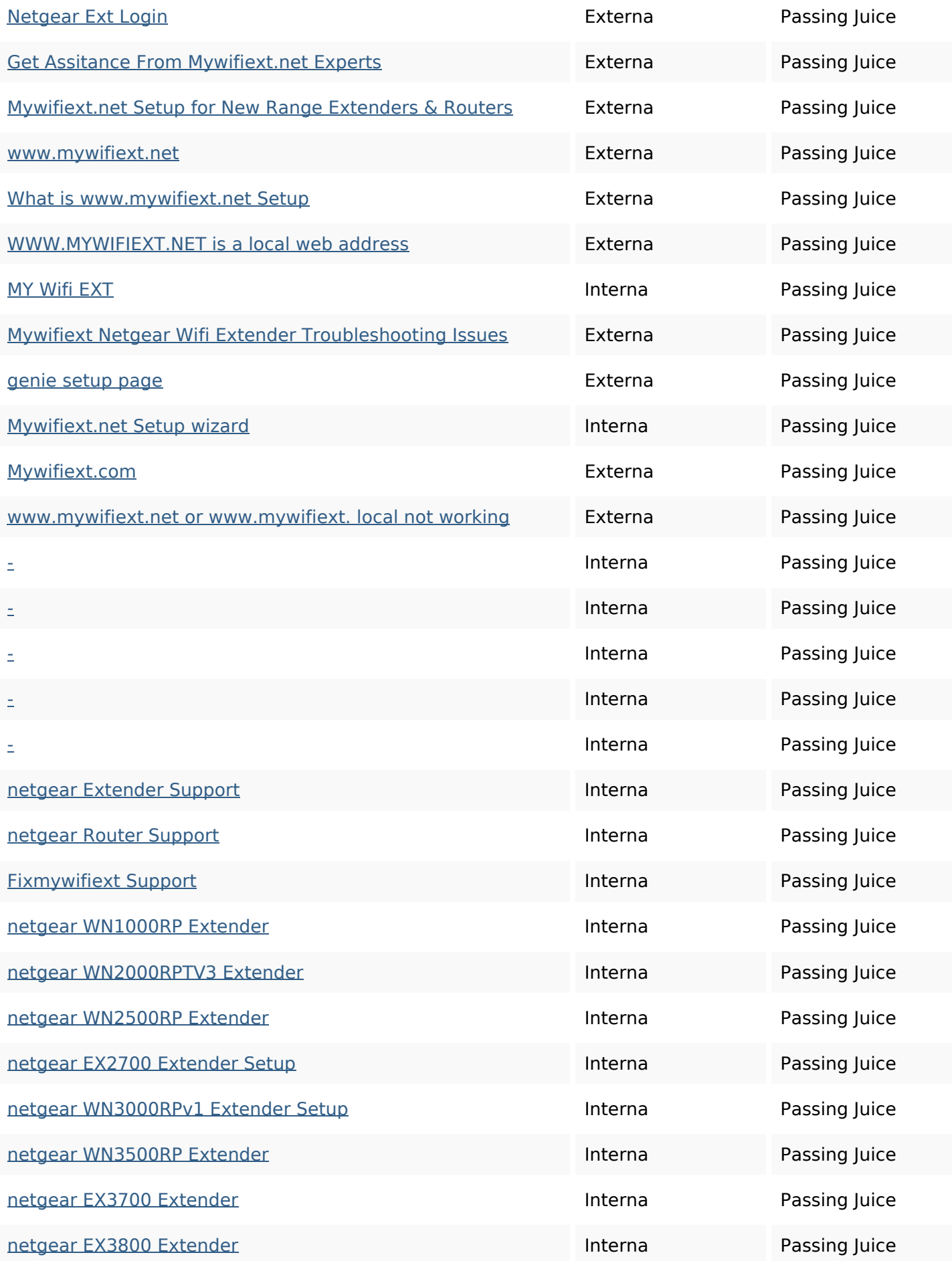

## **In-page länkar**

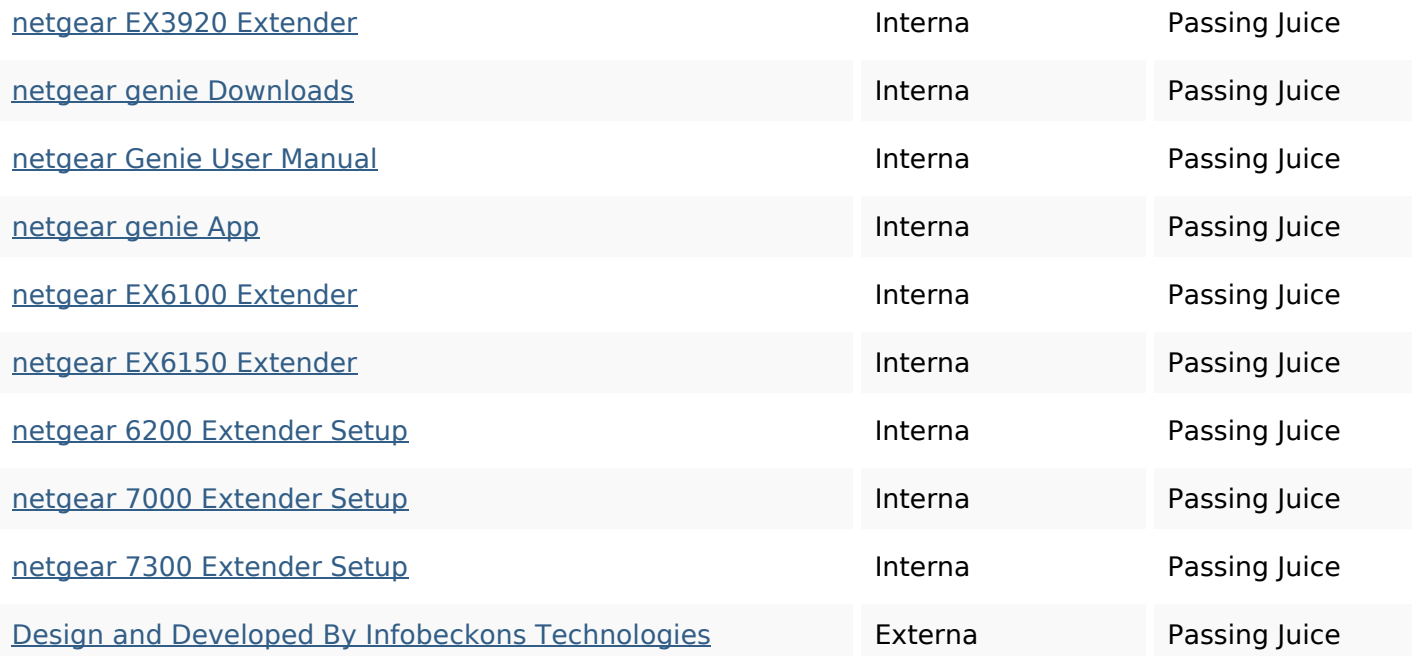

## **SEO Nyckelord**

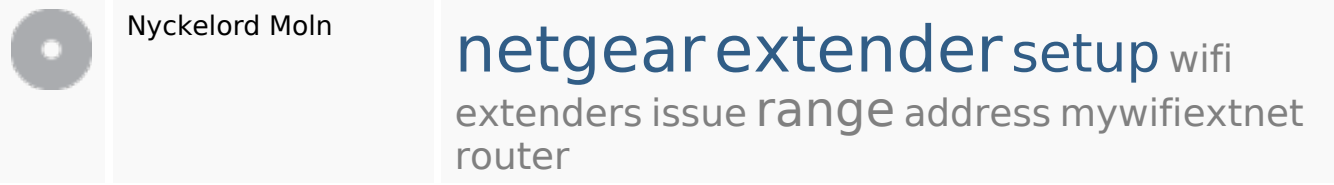

# **Nyckelord Konsistens**

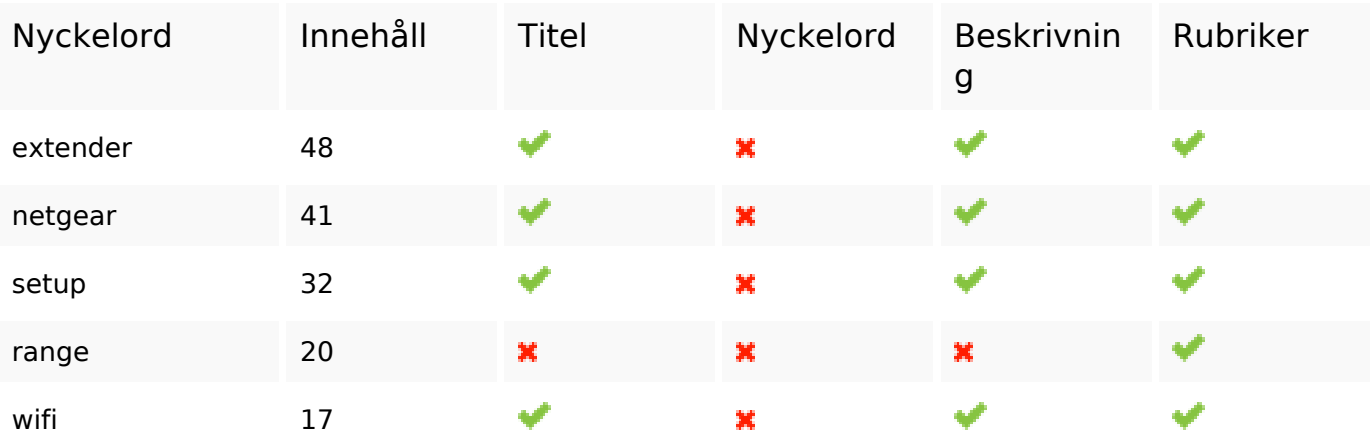

## **Användbarhet**

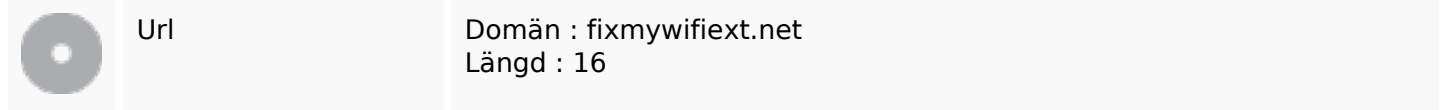

### **Användbarhet**

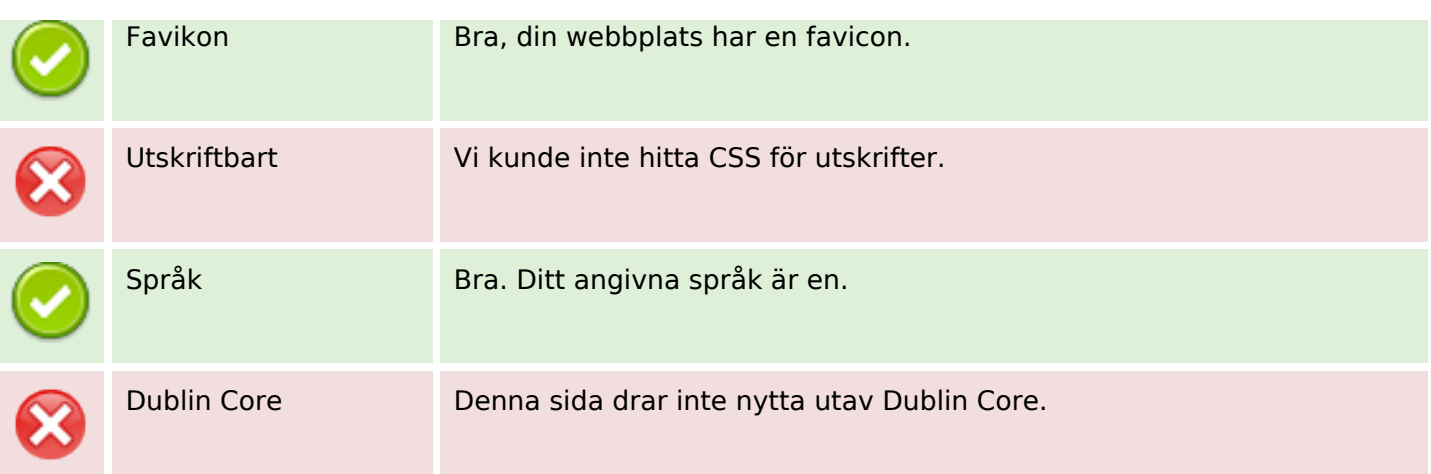

#### **Dokument**

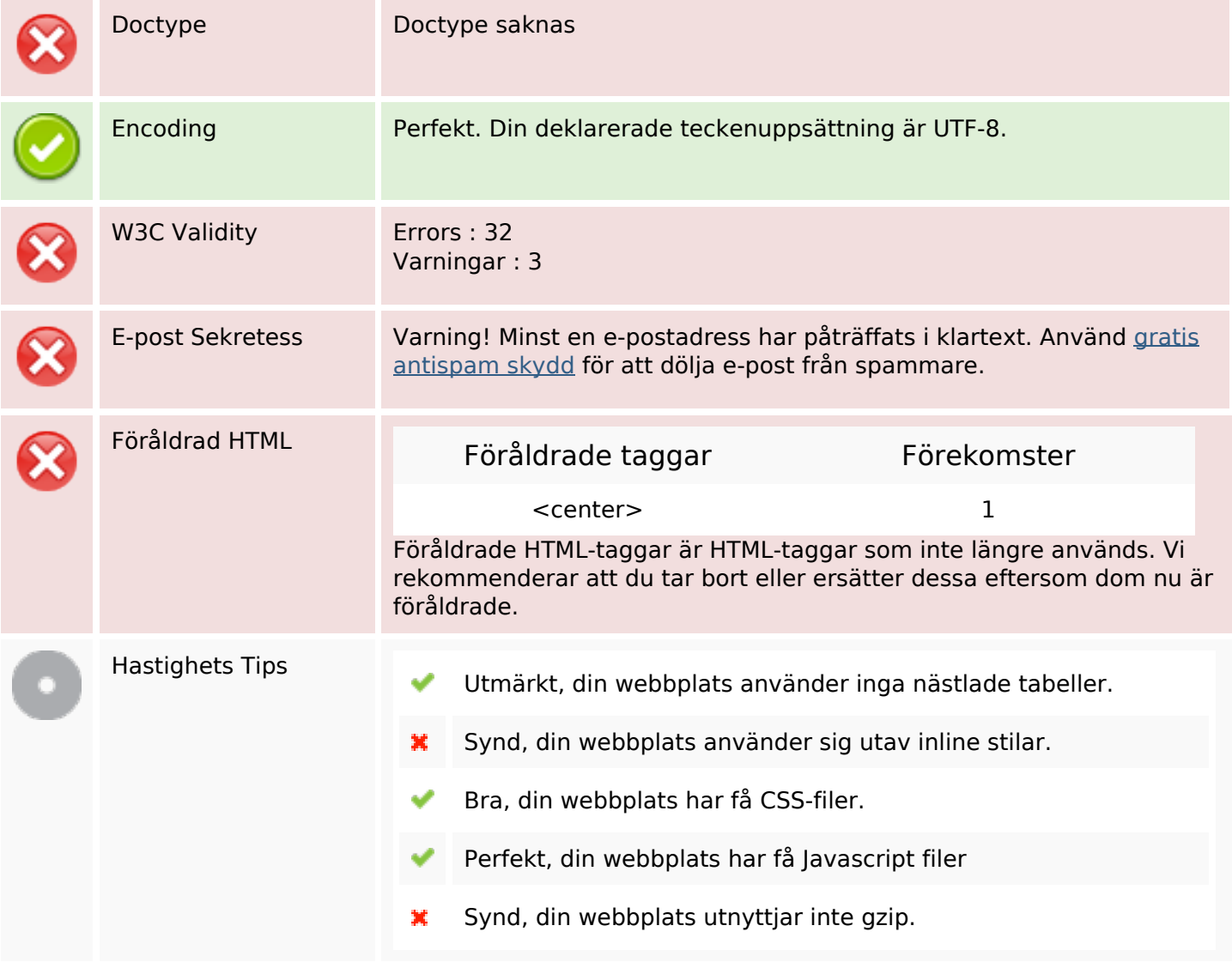

## **Mobil**

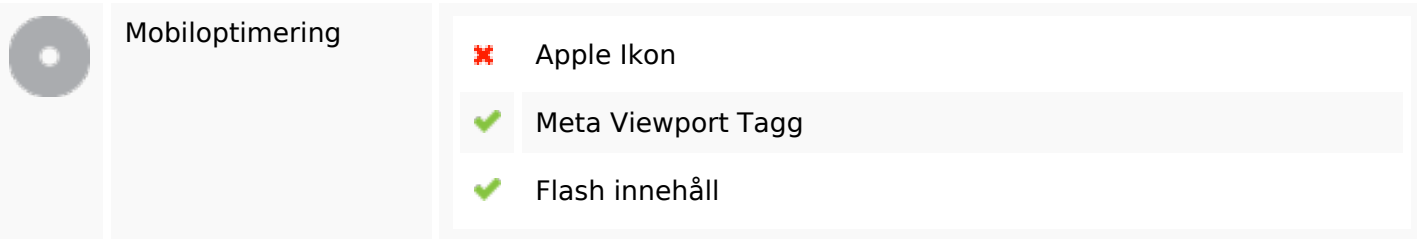

# **Optimering**

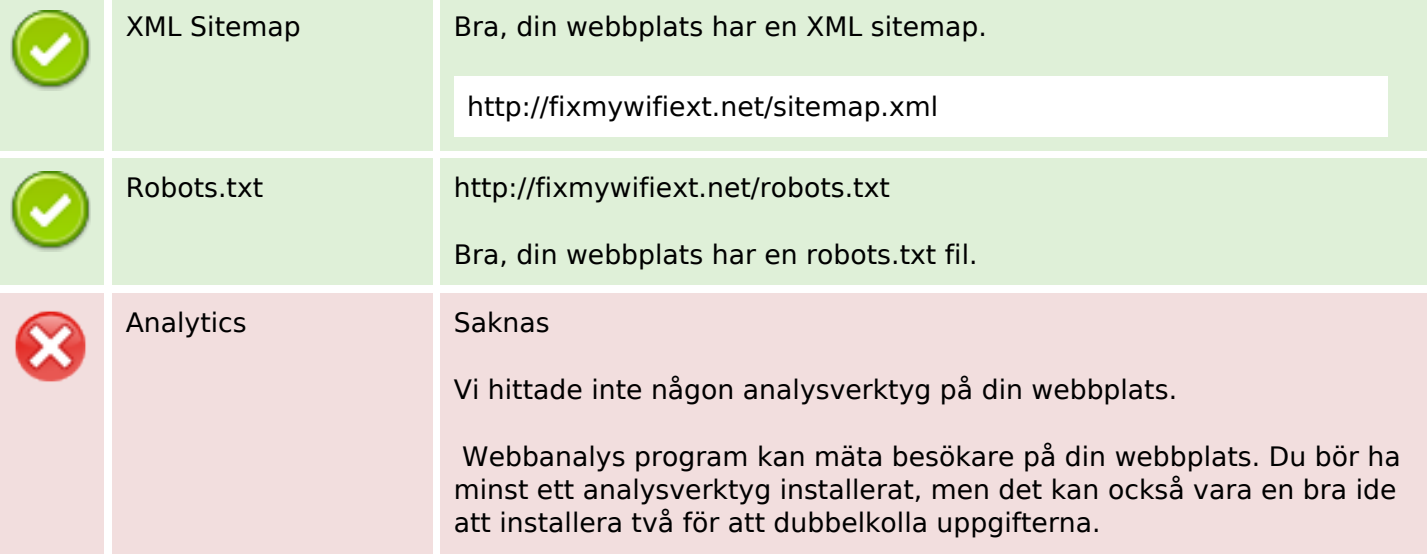